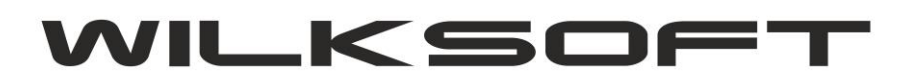

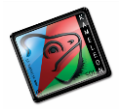

42-200 Częstochowa ul. Kiepury 24A 034-3620925 [www.wilksoft..pl](http://www.wilksoft..pl/)

## **KAMELEON.ERP**

## **PRZECHOWYWANIE DANYCH O TRANSAKCJACH WALUTOWYCH W BAZIE DANYCH PROGRAMU**

**KAMELEON.ERP od wersji 8.60 (dystrybucja 12/2015)** zupełnie inaczej, niż starsze wersję programu przechowuje w bazie danych informację o zapisach w walutach innych niż PLN. Oczywiście została zachowana zgodność wszystkich już zapisanych danych w bazie w starszych wersjach programu, **jednak pod warunkiem nie modyfikowania istniejących w bazie danych zapisów w wersji bieżącej**. Ponieważ coraz częściej pojawiają się transakcje w walutach o kursach mniejszych niż 1,0000 (np. korna czeska), to powstaje problem zaokrągleń (problem ten praktycznie nie występuje dla kursów walut większych od 1,0000) podczas przeliczania księgowań wykonywanych z użyciem tych walut. Dla przykładu możemy spróbować zaksięgować kwotę **597,11 CZK (czeskich koron) po kursie 0,1574,** iloczyn = **93,985114** po zaokrągleniu zgodnie z Ustawą o Rachunkowości do dwóch miejsc po przecinku daje nam kwotę w **PLN = 93,99**. Próba wykonania działania odwrotnego (**czyli podzielenie kwoty w PLN przez kurs**) daje nam wynik **93,99 / 0,1574 = 597,14104 po zaokrągleniu 597,14.** Jak widać otrzymana w wyniku działania kwota **nie jest kwotą, którą księgowaliśmy.** 

*\_\_\_\_\_\_\_\_\_\_\_\_\_\_\_\_\_\_\_\_\_\_\_\_\_\_\_\_\_\_\_\_\_\_\_\_\_\_\_\_\_\_\_\_\_\_\_\_\_\_\_\_\_\_\_\_\_\_\_\_\_\_\_\_\_\_\_\_\_\_\_\_\_\_\_\_\_\_\_\_\_\_\_\_\_\_\_\_\_\_\_\_\_\_\_\_\_\_\_\_\_\_\_\_\_\_\_\_\_\_\_\_\_\_\_\_*

**KAMELEON.ERP od wersji 8.60.0 przechowuje w bazie danych zapisy w PLN i zapisy w księgowanej walucie równolegle i arytmentycznie nie jest możliwe doprowadzenie do 100% odwracalności księgowanych kwot w walucie na kwoty w PLN i odwrotnie z powodu zaokrągleń iloczynu do dwóch miejsc po przecinku.**

Przykład księgowania wykonanego w programie na powyższych danych.

## Obroty w PLN

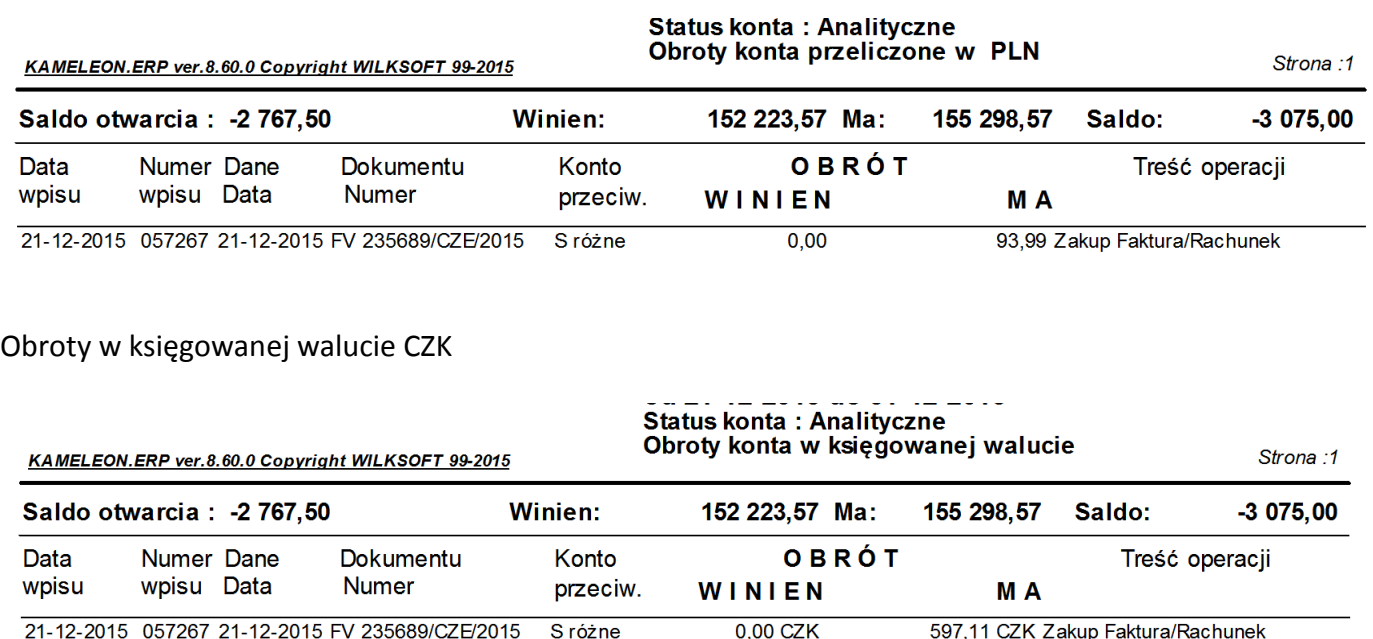